#### NAME

open\_memstream, open\_wmemstream - open a dynamic memoriter stream

#### **SYNOPSIS**

#include <stdio.h>

FILE \*open\_memstream(char \*\*ptr, size\_t \*sizeloc);

 $\#$ include <wcharh $>$ 

FILE \*open\_wmemstream(wchar\_t \*\*ptr, size\_t \*sizeloc);

Feature Test Macro Requirements for glibc (steature\_test\_macros)7)

open\_memsteam(), open\_wmemsteam(): Since glibc 2.10: \_POSIX\_C\_SOURCE >= 200[809L](http://chuzzlewit.co.uk/WebManPDF.pl/man:/7/feature_test_macros) Before glibc 2.10: \_GNU\_SOURCE

### **DESCRIPTION**

The open memstream() function opens a stream for writing to a memorifer. The function dynamically allocates the uffer, and the biffer automatically grows as needed. Initially the buffer has a size of zero. After closing the stream, the caller shorouse (3) this buffer.

The locations pointed to by ptr and sizeloc are used to report, recepted the current location and the size of the buffer. The locations referred to by these pointers are updated each time the stream is •ushed  $(f \cdot u \cdot s)$  and when the stream is closed  $(s \cdot e(3))$ . These alues remain alid only as long as the caller performs no further output on the stream. [If furth](http://chuzzlewit.co.uk/WebManPDF.pl/man:/3/free)er output is performed, then the stream anusteag •ushed before trying to access these ves.

A null byte is maintained at the end of the fibre. This byte is not included in the size wee stored at size[loc.](http://chuzzlewit.co.uk/WebManPDF.pl/man:/3/fflush)

The stream maintains the notion of a current position, which is initially zero (the start of fither). Each write operation implicitly adjusts the uffer position. The streams buffer position can be xplicitly changed with  $s$ eek(3)or fseeko(3). Moving the buffer position past the end of the data already written CElls the intervening space with null characters.

The open wmemsteam() is similar to open memstram(), but operates on wide characters instead of bytes.

### RETURN VALUE

Upon successful completion, open\_memeam() and open\_wmemstram() return a FILE pointerOther wise, NULL is returned and errno is set to indicate the error .

### **VERSIONS**

open memstream() was already vailable in glibc 1.0.x. open wmemstram() is available since glibc 2.4.

# ATTRIB UTES

For an explanation of the terms used in this section,  $\frac{1}{x}$  be at  $(7)$ .

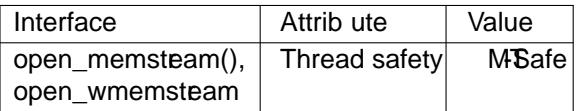

### CONFORMING T O

POSIX.1-2008. These functions are not speciŒed in POSIX.1-2001, and are not vaidable aon other systems.

## NOTES

There is no Œle descriptor associated with the Œle stream returned by these functions (i.e., Will return an error if called on the returned stream).

# BUGS

In glibc before version 2.7, seeking past the end of a stream created by open\_meann@trdoes not enlage the buffer; instead theseek(3)call fails, returning -1.

# EXAMPLE

Seefmemopen(3)

### SEE ALSO

 $f$ memopen(3) $f$ open(3), setb[uf\(3\)](http://chuzzlewit.co.uk/WebManPDF.pl/man:/3/fseek)

### COLOPHON

Thi[s page is part](http://chuzzlewit.co.uk/WebManPDF.pl/man:/3/fmemopen) of release 4.10 of the Linux mange saproject. A description of the project, information about reporting bags, a[nd the la](http://chuzzlewit.co.uk/WebManPDF.pl/man:/3/setbuf)test version of this page, can be found at ps://www.kernel.org/doc/man[pages/.](http://chuzzlewit.co.uk/WebManPDF.pl/man:/3/fmemopen)